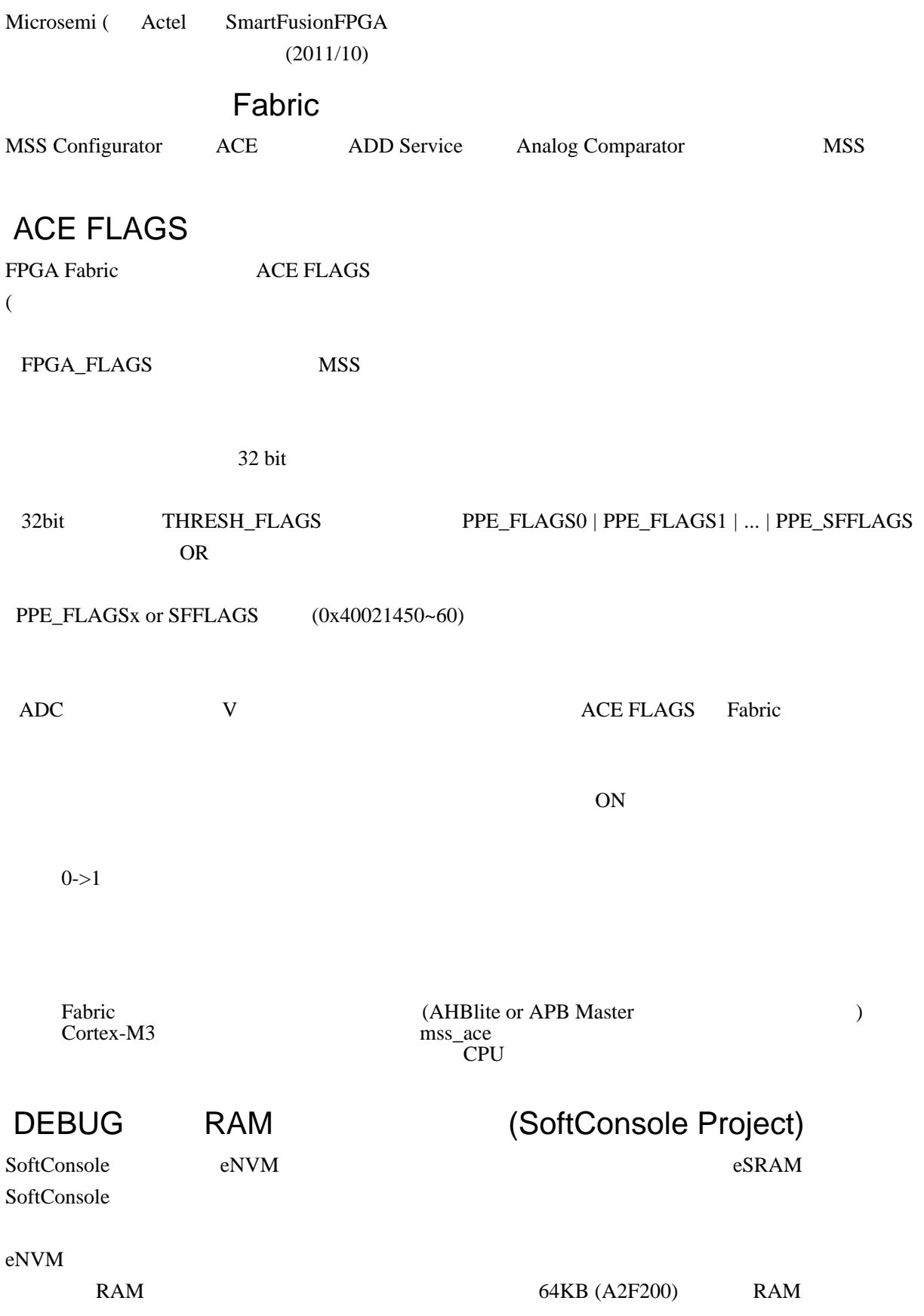

## SmartFusion RAM

MSS Configurator firmware

-ffunction-sections

--gc-sections

MSS Configurator

 $\mathbf{Map}$ 

 $\epsilon$  s) printf  $\epsilon$ 

 $16$ 

rintf subset of the printf subset of the set of the set of the set of the set of the set of the set of the set of the set of the set of the set of the set of the set of the set of the set of the set of the set of the set o

## ModelSim

ModelSim

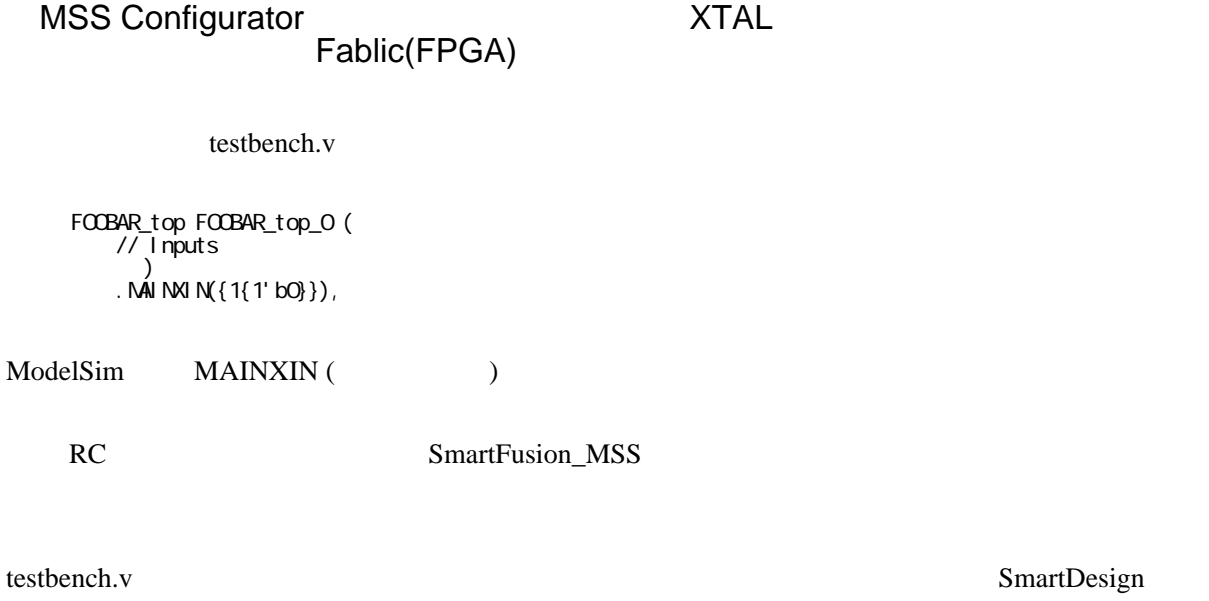

2

**ModelSim** 

 $user.bfm$